## L18. Cell Arrays

Set-Up **Subscripting** Nested Loops String Manipulations

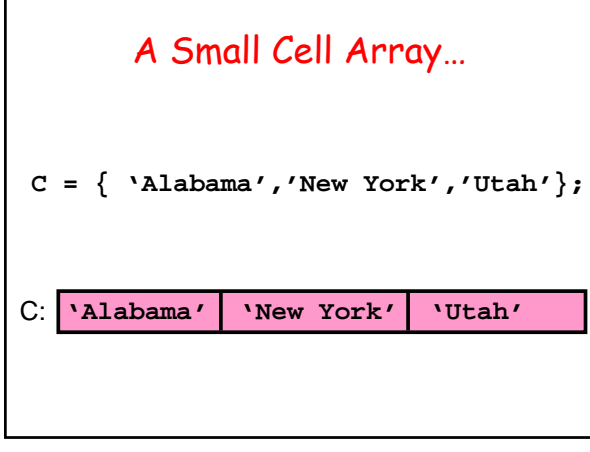

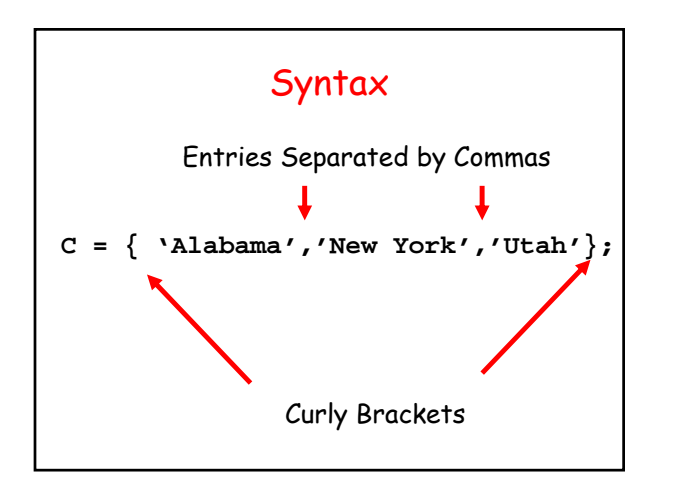

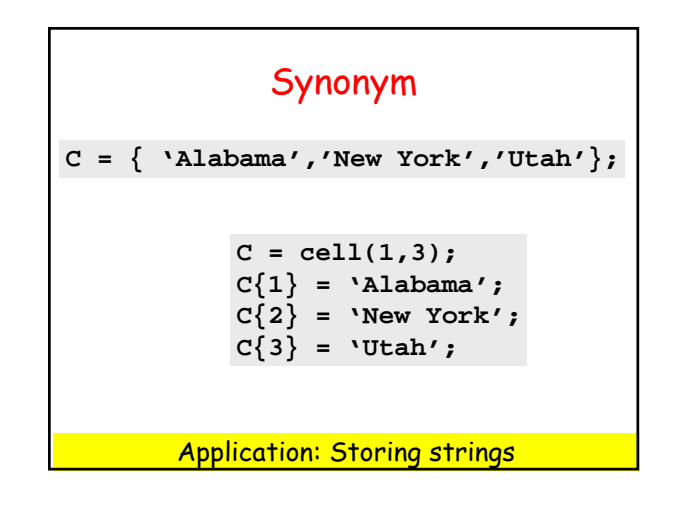

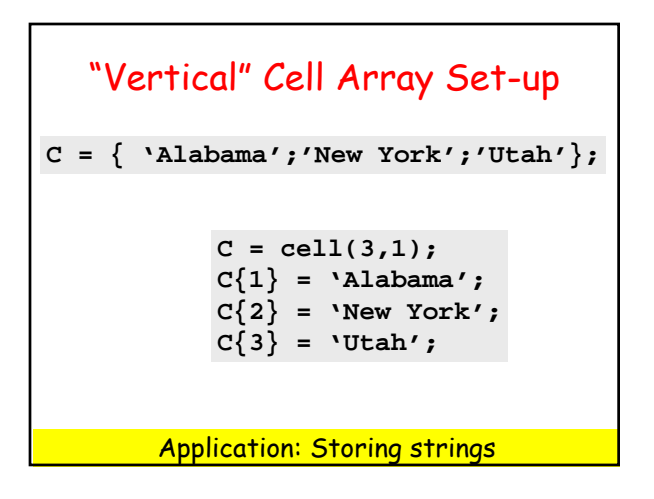

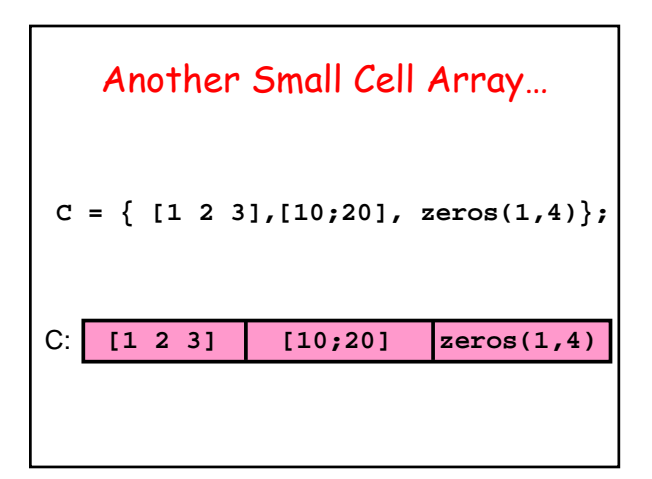

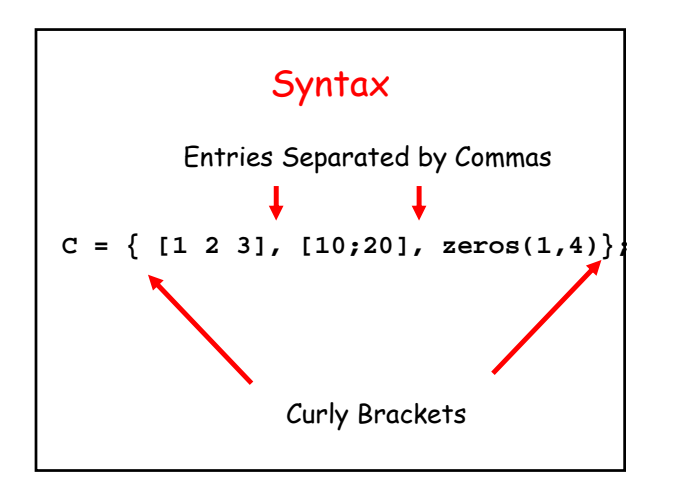

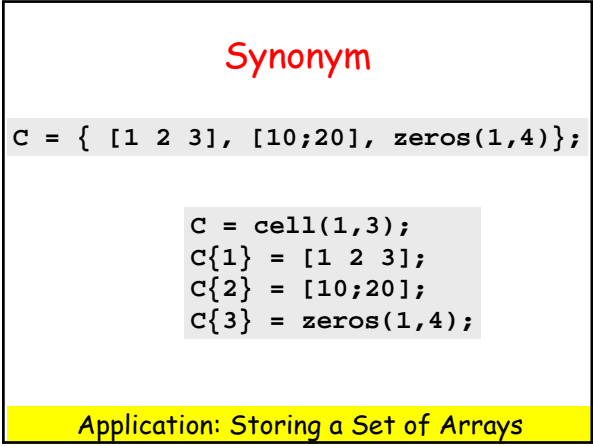

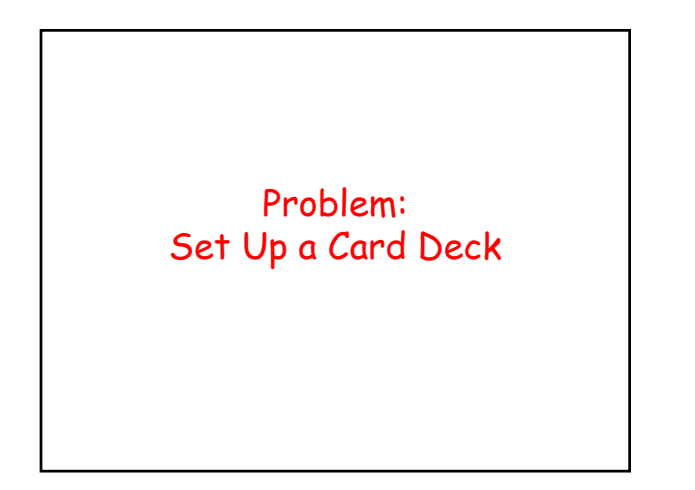

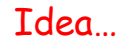

```
A{1} = 'A Hearts';
A{2} = '2 Hearts';
            :
A{13} = 'K Hearts';
A{14} = 'A Clubs';
            :
A{52} = 'K Diamonds';
```
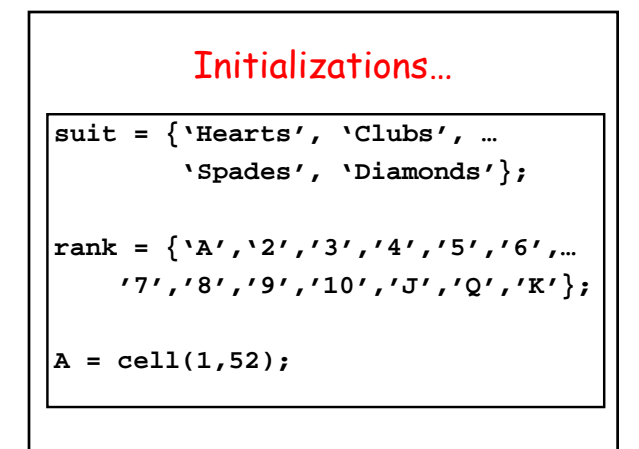

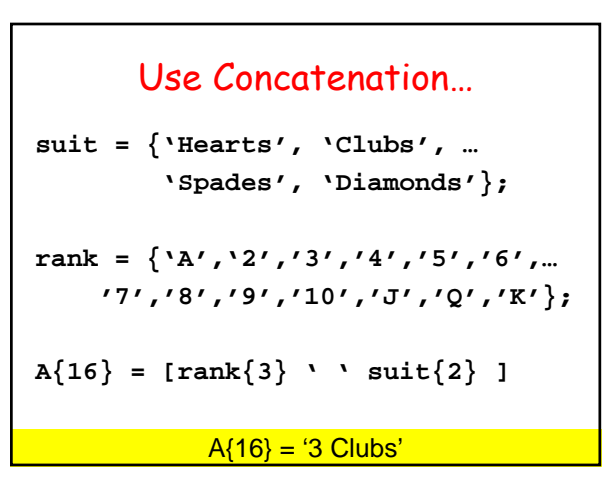

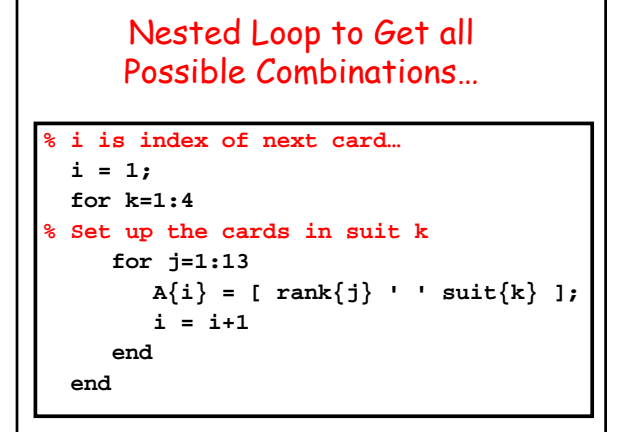

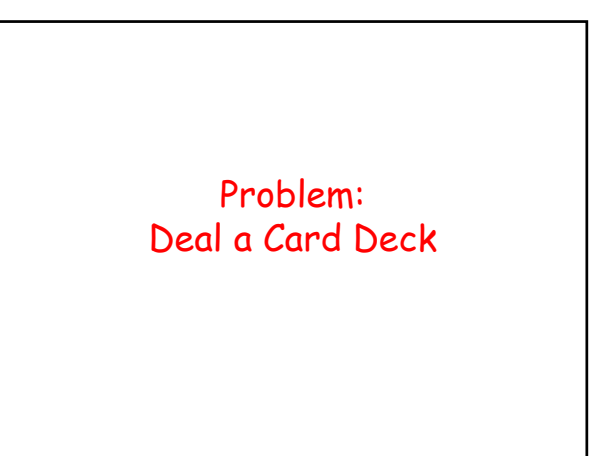

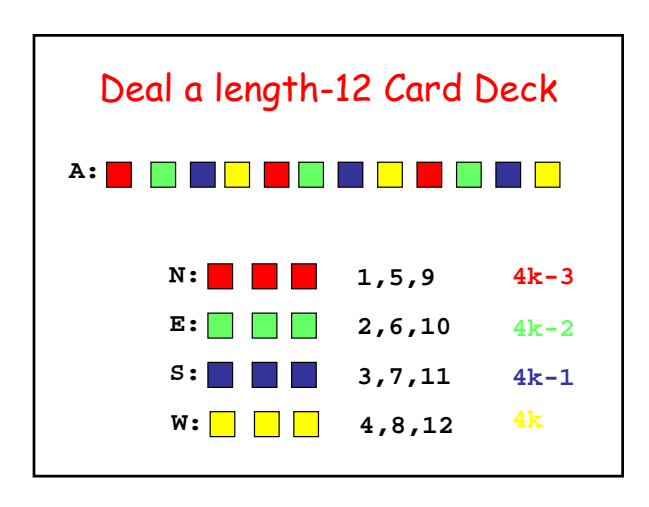

```
N = \text{cell}(1,13); E = \text{cell}(1,13);S = cell(1,13); W = cell(1,13);
 for k=1:13
    N\{k\} = A\{4*k-3\};
    E{k} = A{4*k-2};S\{k\} = A\{4*k - 1\};
    W\{k\} = A\{4*k\};
 end
```
Problem: Shuffle a Card Deck

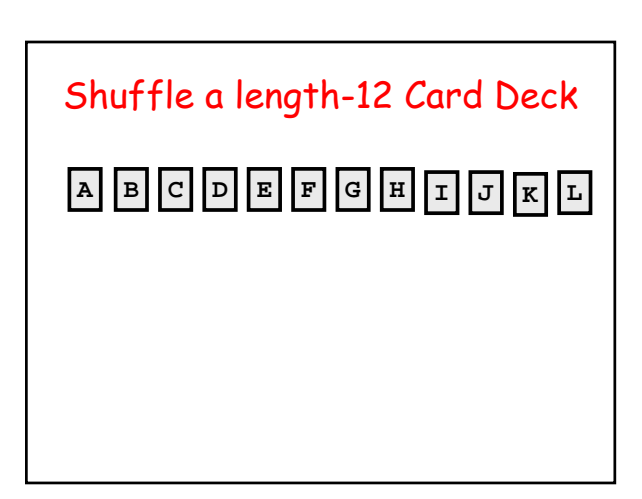

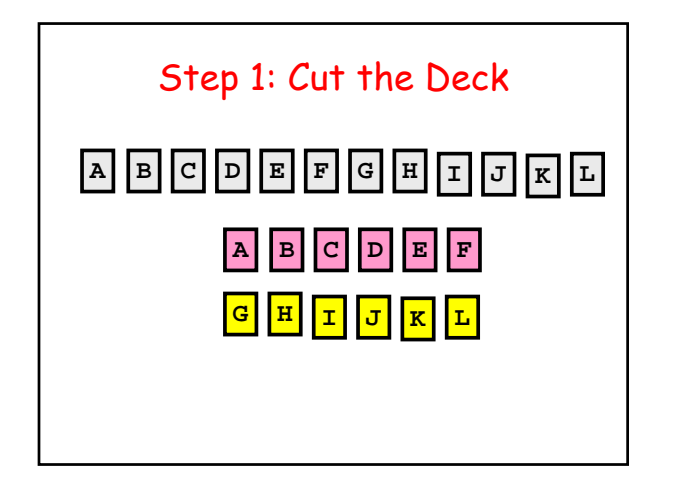

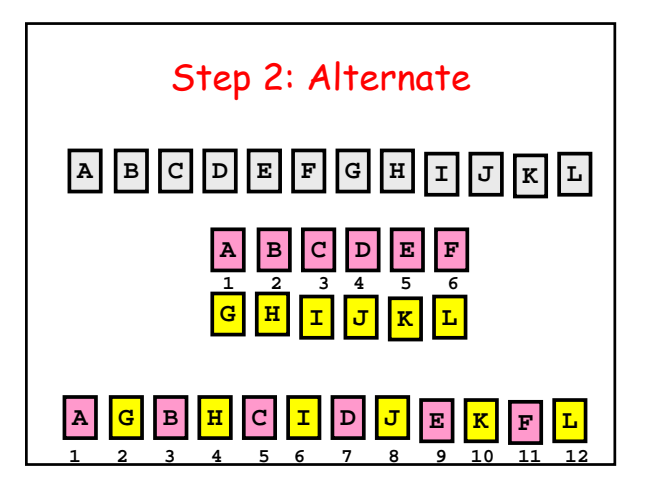

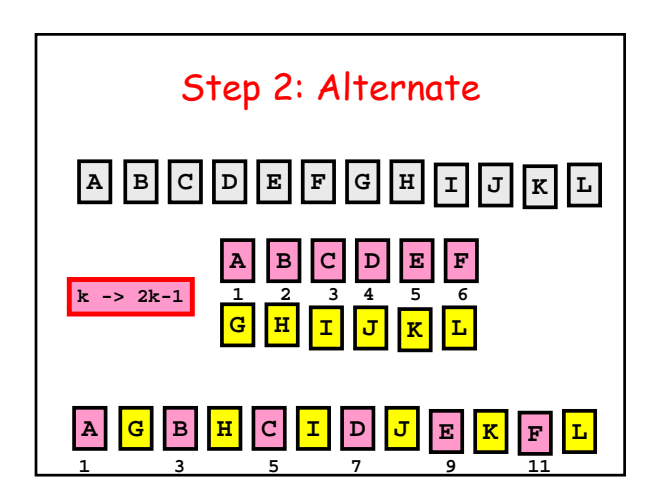

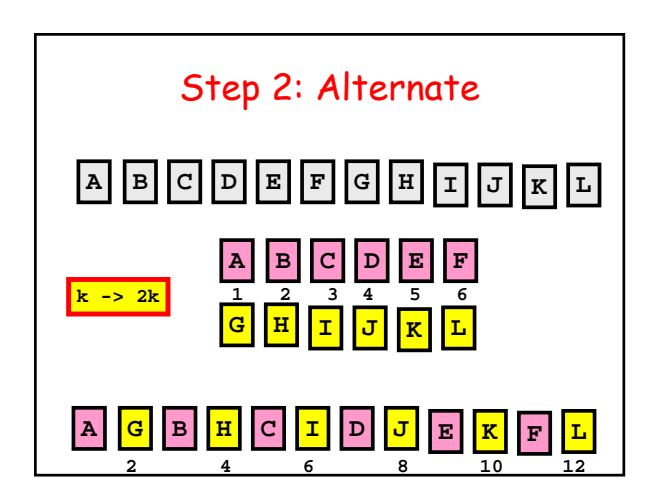

```
function T = Shuffle(S)
n = length(S); m = n/2;
T = cell(n,1);
Top = S(1:m); 
Bot = S(m+1:n);
for k=1:m
   T{2*k-1} = Top{k};T{2*k} = Bot{k};end
```
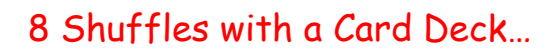

And you are back where you started.

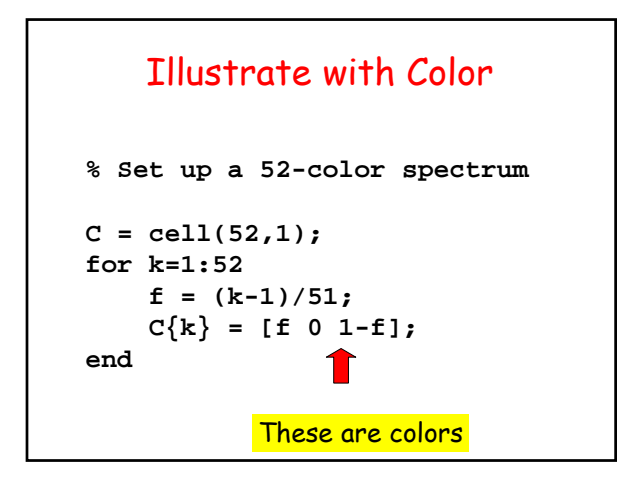

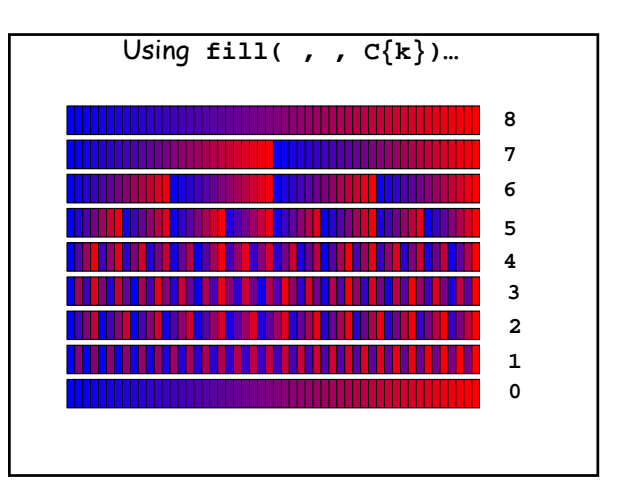

Problem: Build Cell Array of Roman Numerals

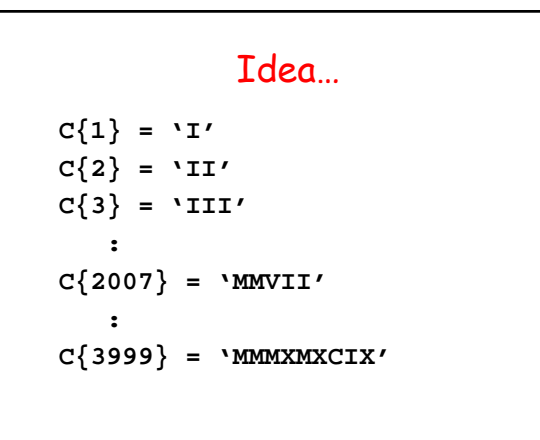

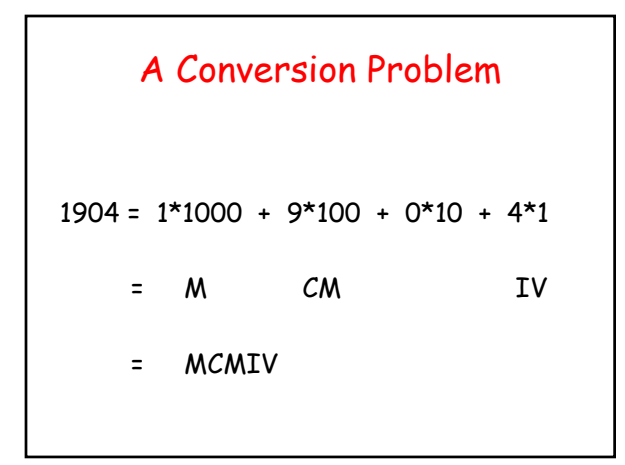

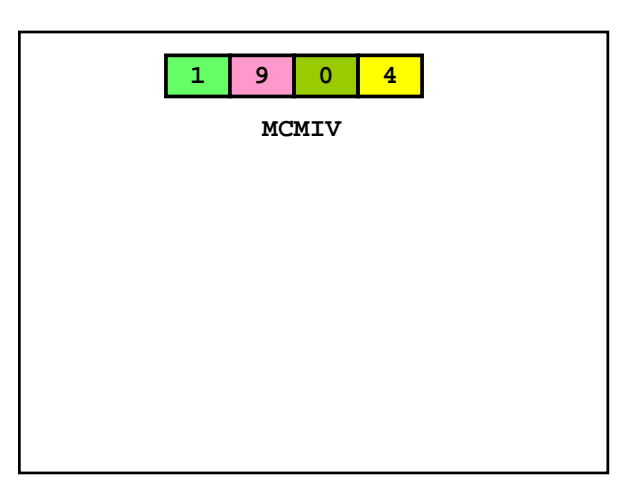

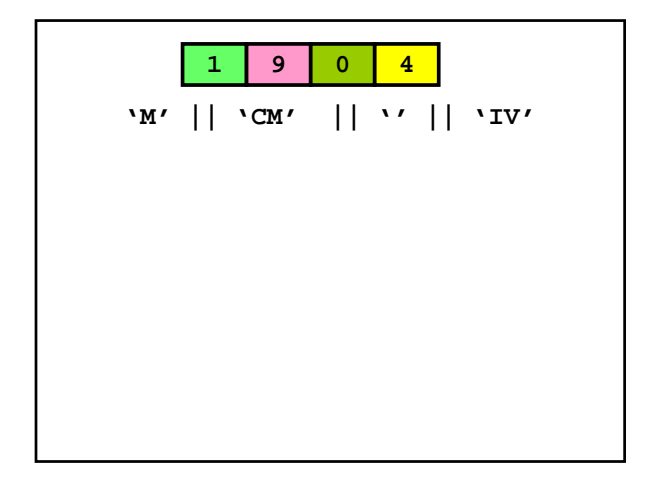

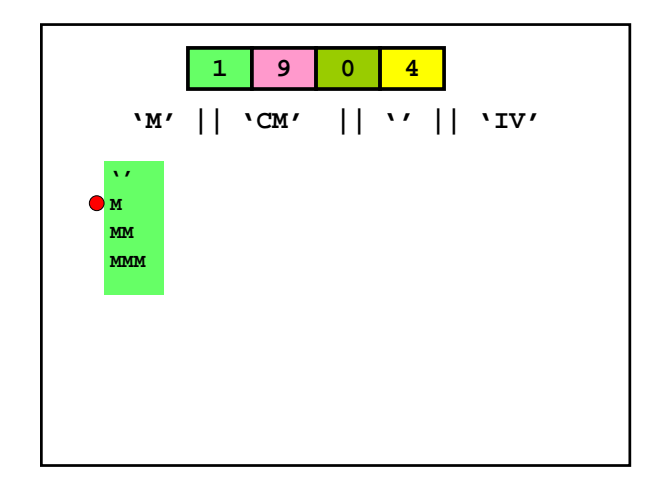

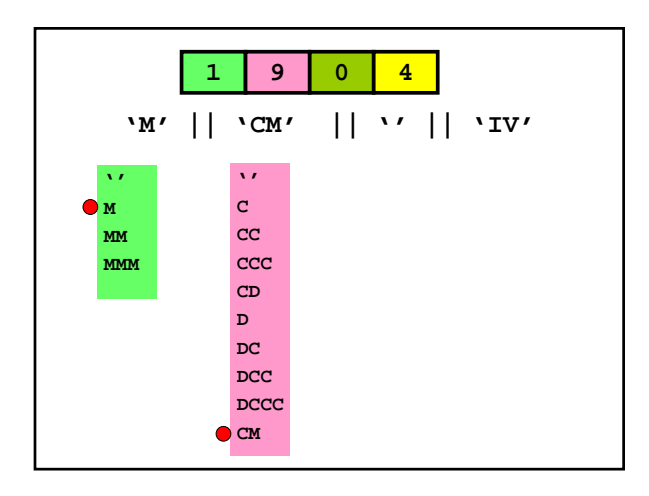

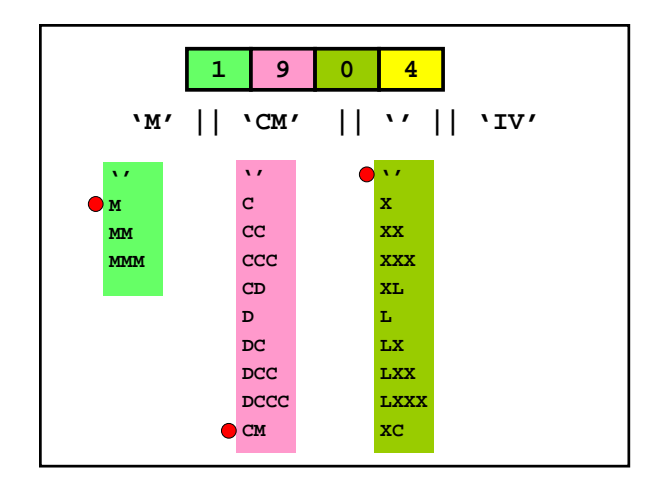

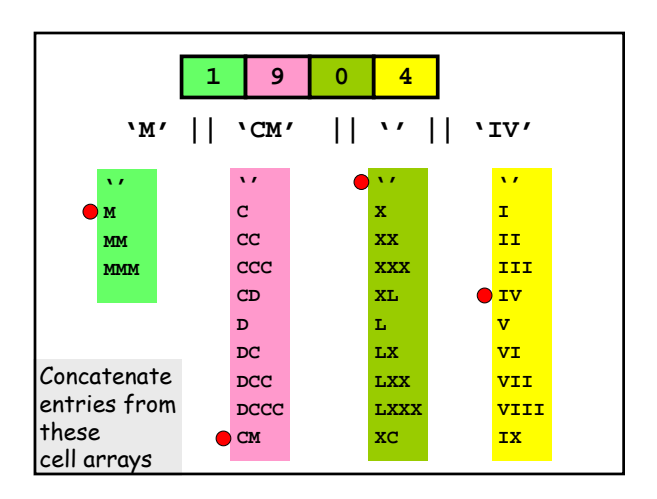

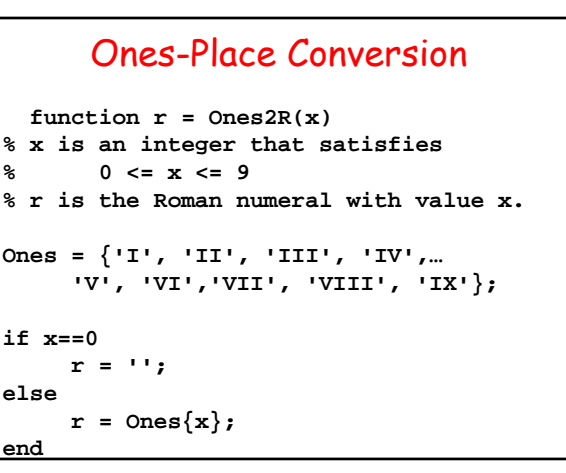

### Tens-Place Conversion

```
function r = Tens2R(x)
% x is an integer that satisfies
% 0 <= x <= 9
% r is the Roman numeral with value 10x.
Tens = {'X', 'XX', 'XXX', 'XL',…
     'L', 'LX','LXX', 'LXXX', 'XC'};
if x==0
    r = '';
else
    r = \text{Tens}\{x\};
end
```
#### Hundreds-Place Conversion

```
function r = Hund2R(x)% d is an integer that satisfies
% 0 <= x <= 9
% r is the Roman numeral with value 100x.
Hund = {'C', 'CC', 'CCC', 'CD',…
     'D', 'DC','DCC', 'DCCC', 'CM'};
if x==0
    r = '';
else
    r = \text{Hund}\{x\};
end
```
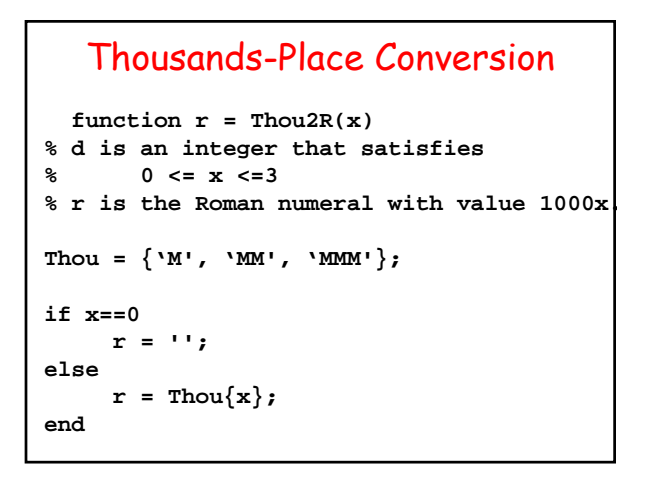

## Back to Our Problem

```
C{1} = 'I'C{2} = 'II'C{3} = 'III'
   :
C{2007} = 'MMVII'
   :
C{3999} = 'MMMXMXCIX'
```
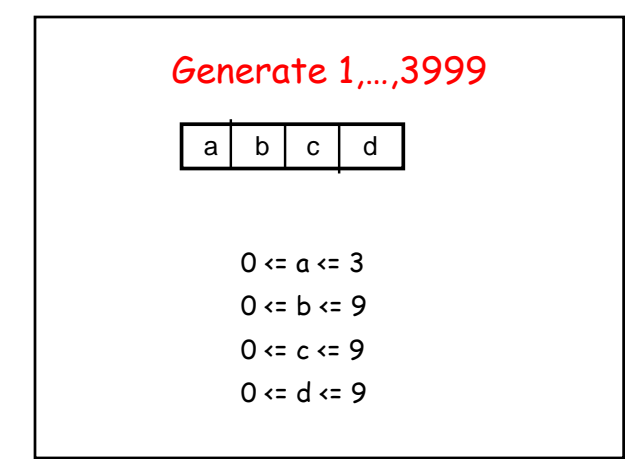

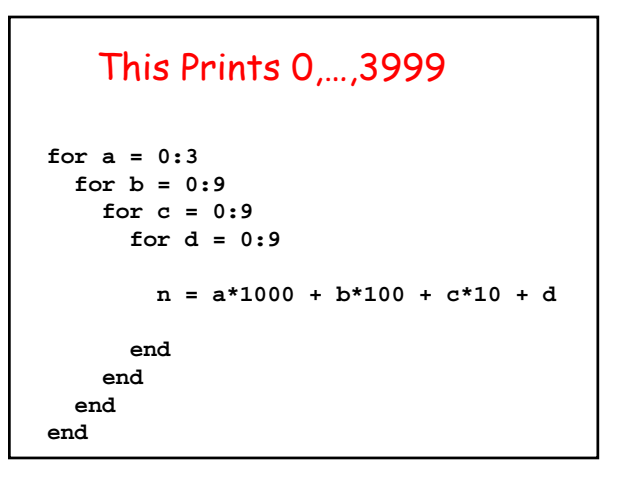

```
n = a*1000 + b*100 + c*10 + d;
if n > 0
   C{n} = [Thou(a) Hund(b)...Tens(c) Ones(d)];
```
**end**

# Reverse Problem

Given Roman Numeral, compute its value.

Assume cell array C(3999,1) available:

**C{1} = 'I'** : **C{3999} = 'MMMCMXCIX'**

```
function k = RN2Int(r)
% r is a string that represents 
% Roman numeral
% k is its value
 C = RomanNum();
 k=1;
 while ~strcmp(r,C{k})
    k=k+1;
 end
```